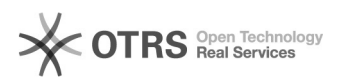

## Audiodatei mit Partitureditor öffnen funktioniert nicht

## 05/18/2024 06:13:18

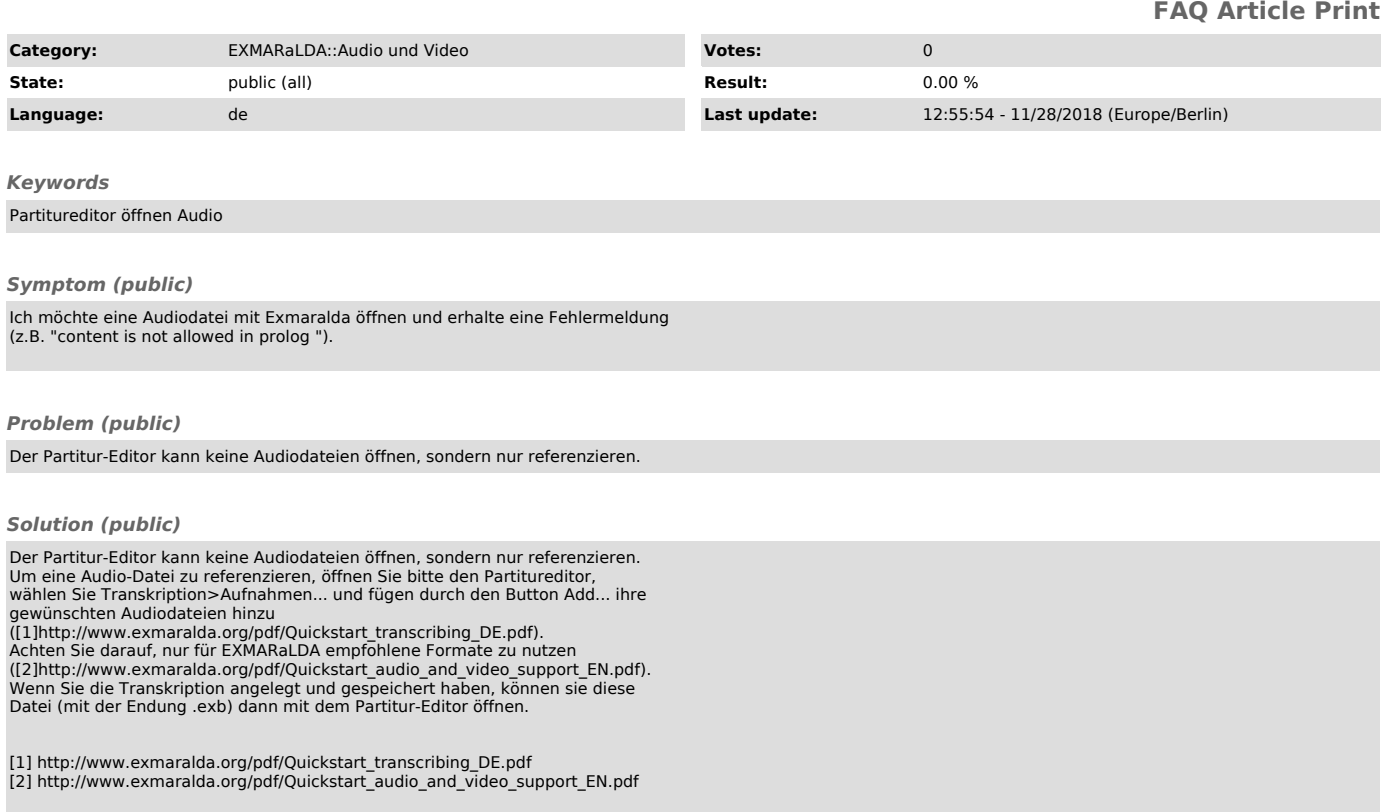